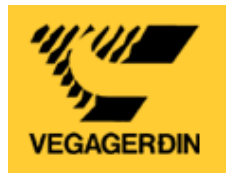

# **Notkun Oracle Spatial hjá Vegagerðinni**

Grétar Ó. Sveinbjörnsson Hersir Gíslason Björn Jónsson

> Vegagerðin 31. mars 2008

## **1 Inngangur**

Rannsóknasjóður Vg veitti 3.000.000 kr. styrk til verkefnis um notkun Oracle Spatial hjá Vegagerðinni. Á þeim tíma stóð til að landupplýsingar Vegagerðarinnar yrðu geymdar í Oracle og á Spatial formi sem er gagnatag í Oracle gagnagrunninum til að halda utan um landfræðilega staðsetningu gagna. Þær breytingar urðu síðla sumars á síðasta ári að ákveðið var að nota ESRI hugbúnað fyrir landupplýsingar Vegagerðarinnar ásamt Oracle en í stað þess að nota Spatial form Oracle þá yrði notað ST\_GEOMETRY sem er gagnatag frá ESRI. En ST\_GEOMETRY tagið er svokallað BLOB en það er að mestu leyti lokað öðrum hugbúnaði en þó er hægt að nota PL/SQL forritunarmál til að gera fyrirspurnir í það. SDO\_GEOMETRY er hins vegar opið gagnatag sem er opið öðrum hugbúnaði þ.m.t. ESRI.

Þegar lagt var upp í verkefnið var því skipt í 8 þætti. Ekki var lokið við alla verkþættina bæði vegna þess að ekki þótti ástæða til þess sökum ofangreindra breytinga en einnig vegna þess að meiri tími fór í staka verkþætti en gert var ráð fyrir.

Verkefnið fór fram á sérstakri prófanavél í útgáfu 10g af Oracle. Í haust hrundi Oracle prófanavélin og má segja að öll vinna um haustið hafi af þeim sökum farið forgörðum auk þess sem áhugi á Oracle Spatial innan Vegagerðarinnar hefur óneitanlega minnkað eftir að ákveðið var að nota ESRI högun til að halda utan um landupplýsingar. Það má þó segja að þekking innan Vg á landupplýsingum hafi aukist með þessu verkefni þó svo að ekki hafi verið valið að fara þessa leið.

## **2 LRS og Transport**

Kannaðir voru möguleikar á því að nota LRS (Linear Reference System) í Oracle til að birta gögn og vinna með LRS gögn, bæði punkt og línur, í 3 eftirtöldum GIS forritum ESRI, MapInfo og GeoMedia ásamt því að skoða hvernig er að vinna með slík gögn í MapViewer sem er Oracle hugbúnaður sem birtir gögn úr gagnagrunni á vefkortum. Áhugi var á því að prófa GeoMedia og ESRI í þessari vinnu vegna vinnu við hugsanlega Veggagnabanka.

Afrit af vegaþekjunni sem er haldið við hjá áætlanadeild hefur verið sett niður í Oracle grunninn á LRS formi (x,y,z,m þar sem **m** er stöðvargildi hnitsins) og er nýjasta þekjan keyrð niður reglulega af SBR. Sú vegaþekja hefur verið nýtt til þess að vinna með og reikna út línuleg gögn, bæði punkt- og lengdargögn.

### *2.1 MapInfo*

MapInfo, sem hefur verið sá GIS hugbúnaður sem hefur verið í notkun hjá Vegagerðinni og er enn í notkun, styður ekki LRS högunina í Oracle og er því ekki hægt að skrifa í LRS högunina né lesa hana. MapInfo getur hinsvegar nýtt sér LRS högunina í Oracle grunninum í gegnum view og triggera.

Til þess að skoða LRS töflur þarf að búa til view í Oracle sem umbreytir LRS hnitum (x,y,z,m) í hefðbundin xyz hnit en MapInfo getur lesið slík view, birt þau og hægt er að gera fyrirspurnir í view-in eins og um hefðbundnar töflur væri að ræða. Þá er hægt að nota triggera til að reikna út hnit frá innsleginni stöð eða finna veg, kafla og stöð út frá innslegnum hnitum.

Jarðfræðideildin er farin að nýta sér MapInfo til að nálgast námugögn sem geymd eru í Ísvís (sem er í Oracle). Annars vegar til að birta námur á korti, hins vegar þar sem námuvegurinn tengist núverandi vegakerfi (vegur, kafli og stöð) og er þá lesið view sem keyrir út staðsetningar þar sem vegur, kafli og stöð er þekkt. Einnig eru birtar eiginlegar staðsetningar á námum þar sem þær eru þekktar.

### *2.2 GeoMedia – Transportation*

GeoMedia getur lesið LRS hlutann og getur notað hann til að reikna út staðsetningar á línulegum gögnum sem geymd eru sem vegur, kafli og stöð. Hægt er að setja ofan á GeoMedia svokallaðan Transportation hugbúnað sem er sérhannaður til að vinna með línulegar upplýsingar. Fenginn var að láni Transportation frá Ísgraf ehf. Transportation hlutinn nýtir sér ekki xyzm uppbyggingu gagnanna, heldur notar hann eingöngu xy hnitin og fær uppgefið byrjunar og endastöð kaflans. GeoMedia getur ekki frekar en MapInfo skrifað í LRS gögnin en þarf hins vegar ekki view til að lesa þau. Hins vegar er ekkert því til fyrirstöðu að nota venjulegar línuskrár þar sem byrjunar- og endastöðvar eru gefnar upp í dálkum. Þá getur GeoMedia Transportation unnið með þau gögn en þá er ekki hægt að nýta sér Oracle til að vinna með gögnin nema eftir krókaleiðum.

GeoMedia getur lesið fyrirfram skilgreind view í Oracle þar sem búið er að reikna út staðsetningar á atburðum á vegakerfinu. Einnig fylgja aðgerðir með GeoMedia sem sjá um að reikna út staðsetningar á atburðum. Þannig er ekki nauðsynlegt að nota fyrirspurnir úr Oracle.

### *2.3 ESRI ArcGIS*

Settur var upp ArcGIS server á sérstaka vél hjá Vegagerðinni. Hugbúnaðurinn var fenginn að láni frá Samsýn og einnig var settur upp ArcGIS hugbúnaður á nokkrar einmenningsvélar. Serverinn var tengdur inn á Oracle gagnagrunninn við spatial hluta hans. Serverinn var stilltur á að lesa inn spatial töflur sjálfvirkt.

ArcGIS les LRS töflur í Oracle og virðist nýta sér uppbyggingu á hnitunum (xyzm). Einnig er mögulegt að editera töflurnar og er því hugbúnaðurinn hentugur til að uppfæra þær og viðhalda stöðvasetningum frekar en að gera það með SQL skipunum.

Vandræði voru til að byrja með að vinna í Oracle Spatial með polygona sem höfðu verið búnir til með því að yfirfæra shp skrár, sem eru ESRI gagnaform, yfir á Oracle Spatial form með þar til gerðu forriti frá Oracle. Forritið reyndist breyta gögnum yfir á Oracle 8 form sem gerði það að verkum að ArcGIS gat ekki lesið þau. Ekki komu upp sömu vandræði með GeoMedia eða MapInfo. Þetta vandamál var leyst með því að uppfæra allar polygonþekjur fyrir Oracle 10g.

### **2.3.1 Unetrans**

Leitað var að upplýsingum um Unetrans sem er veggagnamódel fyrir ESRI en það virðist sem það sé ekki mikið í notkun og ekki viðhaldið. Nær allar upplýsingar sem fundust voru nokkurra ára gamlar, nánast engar síður (innan við 5) frá síðustu 2-3 árum fundust við leit á Google.

## *2.4 Snjómokstur*

Settar hafa verið upp snjómoksturleiðir í Oracle. Um er að ræða einfaldar töflur sem innihalda upphafs- og endastöð ásamt veg- og kaflanúmeri. Um er að ræða sömu gögn og eru í Ísvís en með hefðbundinni stöðvasetningu þ.e. vegnúmer, kaflanúmer og stöð.

Til að birta sjómokstursleiðir á kortum er hægt að búa til view á þær, þar sem keyrð eru saman gögn úr snjómoksturstöflunum og vegaþekjunni. Hægt er að opna svona view í GIS forritum, sbr. umsagnir hér að framan, en ekki var hægt að opna view í MapBuilder (sjá 3.1.1) og þá ekki með MapViewer.

## **3 Oracle Application Server (OAS) 10g MapViewer**

Stefnt var að því að setja upp vefkort á innri eða ytri vef Vegagerðarinnar.

### *3.1 MapViewer*

MapViewer er Java umhverfi til að birta kort á vefnum. Heldur reyndist hann okkur þungur og erfiður viðureignar. Það helgast sennilegast af því að Javakunnáttan var ekki mikil til að byrja með. Á síðustu metrunum tókst okkur þó að ná sæmilegu sambandi við hann og birta okkar eigin kort á vefnum fyrir utan flest kortin sem fylgja með sem sýnidæmi. JDeveloper er mjög öflugt þróunarverkfæri frá Oracle og MapViewerinn mjög tengdur honum. Í þessu verkefni fórum við lítillega inn á það að kynna okkur JDeveloper.

Í nýrri útgáfu (11) af Oracle er búið að færa MapViewer út úr Oracle Application Server og hann kominn í svokallað WebCenter umhverfi innan Oracle. Því má segja að þróunin og hræringarnar eru mjög hraðar hjá Oracle.

### **3.1.1 MapBuilder**

Gögn eru undirbúin í MapBuilder en það er sjálfstætt Javaforrit frá Oracle. MapBuilder er tiltölulega einfaldur í notkun en notkunarmöguleikar og vinnsla með gögn eru mun minni en í hefðbundnum GIS forritum s.s. MapInfo, GeoMedia eða ArcMap. Hægt er að gera einfaldar fyrirspurnir í MapBuilder en ekki er hægt að tengja saman töflur til framsetningar á gögnum. Er það mjög bagalegt því MapBuilder getur ekki lesið view í Oracle Spatial á einfaldan hátt og það þýðir að búa verður til sérstakar töflur í stað þess að nota view.

#### **3.1.2 MapTiles**

Með MapViewer fylgir aðgerð sem gerir mögulegt að forvinna kort á disk, map tiles. Með því eru kortin geymd í mismunandi upplausn á harða disknum og eru þau búin til jafnóðum og notandi skoðar kortið. Það þýðir að við fyrstu skoðun tekur tíma að birta kortið en þegar sama svæði er skoðað aftur þá birtist kortið mjög hratt. Talað er um að kortin séu geymd í cache. Þegar kort eru geymd í cache þá birtast kortin hratt í vefumhverfi líkt og gerist í Google Earth.

#### **3.1.3 GeoRaster Viewer**

GeoRaster er hugbúnaður til að skoða rastergögn í Oracle Spatial. Þar er hægt að skoða staka myndir. Það er ekki hægt að nota þennan hugbúnað til að hlaða inn fjölda mynda í einu og nýtist hann því nánast eingöngu til að skoða rastergögn sem þegar eru í grunninum.

### *3.2 GeoMedia WebMap*

Prófað var að setja upp kort af Íslandi ásamt námum og vegakerfinu þar sem nýtt voru gögn frá Landmælingum, view á gögn í Ísvís sem nýttu Oracle Spatial til að hnitsetja gögnin og loftmyndir frá Loftmyndum ehf. en þau voru í skráakerfinu en ekki í Oracle gagnagrunninum enda getur GeoMedia ekki nýtt sér gagnahögunina sem Oracle notar til að geyma rastermyndir.

Ágætlega gekk að vinna með og birta gögnin með GeoMedia. Kort eru búin til á hefðbundinn hátt í GeoMedia og þau síðan sett á GeoMedia WebMap serverinn sem sér um að birta gögnin. Hægt var að gera fyrirspurnir í gögnin, fá gagnvirkar upplýsingar o.s.frv. GeoMedia nýtir sér ekki cache þegar kortin eru búin til. Því þarf að teikna hverja sýn á kortin. Það er mjög tímafrekt ferli og tekur því nokkrar sekúndur að uppfæra kortin. Kortið sem var gert er sambærilegt við núverandi loftmyndakort sem hægt er að nálgast á vef Vegagerðarinnar (http://www.loftmyndir.is/vegagerd/framesetup.asp).

## *3.3 ArcIMS*

Ekki var prófað að setja upp kort í ArcIMS.

## *3.4 Snjómokstursleiðir*

Sett var upp kort af snjómokstursleiðum eins og þær eru í Ísvís og voru notuð gögnin eins og þeim er lýst í kafla 2.4. Kortið var sett upp í MapViewer en kortin voru forunnin í MapBuilder. Eins og áður hefur verið minnst á þá getur MapBuilder ekki lesið view og því þurfti að búa til töflu með snjómokstursleiðum en það var gert með því að keyra saman sjómokstursleiðir og vegaþekju. Þetta þýðir að gögnin eru ekki lifandi, en þó mætti uppfæra töfluna sjálfvirkt með trigger.

Kortið má finna undir slóðinni: http://vgapps.vegagerdin.is:7777/mapviewer/fsmc/omaps.jsp

## **4 Oracle Spatial og CAD hugbúnaður**

Í þessum hluta var ekkert unnið. Beðið var eftir því að fá nýja extension eða tengil fyrir Microstation sem gæti tengst Oracle 10g. Hún var ekki komin í haust og ekki þótti ástæða til að kanna það frekar þar sem ákveðið hafði verið að nota ESRI gagnahögun við geymslu landupplýsinga.

# **5 Topology og Network**

Við þennan hluta hefur ekkert verið unnið.

## **6 Geymsla fyrirspurna**

Við þennan hluta hefur ekkert verið unnið.

## **7 Gagnagrunnsstjórnun**

### *7.1 Gagnagrunnshögun*

Þessi verkhluti miðaði að því að vera ráðgefandi við uppbyggingu á töflum í nýjum veggagnabanka. Ekki hefur komið til þess því Oracle Spatial verður ekki notað hjá Vg.

## *7.2 Forrit fyrir PL/SQL og kerfisstjórnun á Oracle Spatial*

### **7.2.1 Enterprise Manager**

Í Enterprise Manager er hægt að meðhöndla indexa og Spatial indexa og nýttum við þann möguleika. Einnig er um einfalda myndræna framsetningu gagna að ræða.

### **7.2.2 Toad**

Toad er hugbúnaður sem aðallega er notaður fyrir hugbúnaðarþróun í Oracle (stored procedures, triggers o.þ.h.) og vinnur m.a. með Oracle Spatial. Ekkert reyndist því til fyrirstöðu að nota Toad til að vinna með og birta Oracle gögn á spatial formi, þ.e.a.s.

hnitin sjálf. En þar sem um hefðbundið fyrirspurna- og forritunarumhverfi er að ræða er ekki um neina myndræna framsetningu að ræða.

### **7.2.3 SQL Developer**

SQL Developer er Javaforrit frá Oracle og vinnur með ýmsum gagnagrunnum auk Oracle. Einn og sér birtir hann ekki hnitagögnin úr Oracle Spatial en hægt er að fá viðbót við SQL Developer, GeoRaptor, sem birtir þessi hnit. Hægt er að nota SQL Developer með GeoRaptor fyrir myndræna framsetningu en eingöngu er um að ræða einfalda framsetningu þ.s. ekki er um eiginlegt GIS forrit að ræða. Fyrir myndræna framsetningu er forritið takmarkað þegar kemur að LRS en það ræður ekki við það gagnaform (x,y,z,m).

## **8 GeoRaster**

GeoRaster hlutinn af Oracle Spatial er til þess að halda utan um rastermyndir, hvort sem um er að ræða skönnuð kort, gervihnattamyndir eða loftmyndir.

Til er "command line" forrit frá Oracle til að hlaða inn rastermyndum. Pýramídarnir eru síðan búnir til sér í SQL eftirá. Með þessu forriti er bara hægt að setja inn eina og eina mynd í einu. Reyndar er hægt að hlaða inn stökum myndum með MapBuilder en ekki er raunhæft að setja inn stórt sett af myndum með þessum hætti þar sem það væri mjög tímafrekt. Til að prófa virkni GeoRaster voru settar inn nokkrar myndir með þessum hætti. Notaður var MapBuilder og MapViewer til að birta myndirnar ásamt öðrum gögnum. Það gaf góða raun og virkaði þetta vel í þessum tveimur forritum.

Til þess að kanna hvernig GeoRaster myndi virka með stóru gagnasafni var ákveðið að setja inn háflugsmyndir sem Vegagerðin hefur keypt aðgang að frá Loftmyndum ehf. Gagnasafnið er mjög stórt eða yfir 150 GB eins og það kemur frá Loftmyndum en það eru rétt tæplega 7000 loftmyndir. Diskaplássið á Oracle servernum reyndist vera takmarkað og þurfti því að kaupa tvo harða diska fyrir Oracle Serverinn til að auka diskaplássið.

Eins og áður kom fram er ekkert forrit til til þess að hlaða inn mörgum myndum í einu (bulk loading). Því var ákveðið að skrifa einfalt forrit í C++ sem leitar uppi allar loftmyndir (JPG-skrár í þessu tilviki) í tilteknu "directory tré", les inn upplýsingar um þessar loftmyndir (heiti, staðsetningu o.þ.h.) og skrifar út skrár með röð skipana til að keyra loftmyndirnar inn í grunninn o.þ.h. Annars vegar er þar um að ræða að hlaða myndunum inn (gert með áðurnefndu forriti frá Oracle) og hins að setja inn upplýsingar um myndirnar (ID o.fl.). Forritið er einfalt og ekkert notendaviðmót fylgir því en hægt útbúa notendavænna forrit ef áhugi reynist fyrir því.

Við geymslu á myndunum í Oracle er boðið upp á að geyma myndirnar í mismunandi upplausn (pýramídalevel) og er það gert til þess að flýta fyrir birtingu á loftmyndum. Ákveðið var að nota 7 level og jpg þjöppun.

Innsetning loftmynda í Oracle reyndist vera mjög tímafrek. Bæði tók innsetning myndanna langan tíma og sérstaklega fór mikill tími í að búa til pýramídana. Settar voru inn nær 7000 myndir og tók það fáein hundruð klukkutíma. Nákvæm mæling á tímanum var þó erfið því Oracle prófanavélin sem var notuð var sífellt að hrynja

vegna vélbúnaðarvandamála sem mjög erfiðlega gekk að staðsetja. Tók innsetning loftmynda því talsverðan tíma og tafðist verkið mjög af þeim sökum.

Þegar búið var að setja inn allar háflugsmyndirnar reyndist hraðinn minnka enda gagnamagnið orðið margfalt miðað við að vera með 10-20 myndir í grunninum. Þetta beinir sjónum að því að ákjósanlegt er að geyma öll grunnkort í cache hvort sem um er að ræða loftmyndir eða hefðbundin kort.

# **9 Niðurstöður**

Verkefnið hefur aukið verulega þekkingu á Oracle Spatial og hugbúnaði sem því tengist, bæði frá Oracle sem og GIS hugbúnaði frá öðrum fyrirtækjum. Þá hefur verkefnið aukið almenna þekkingu á GIS sem og í framsetningu og vinnslu með rastergögn.

Það vakti sérstaka athygli að MapBuilder sem fylgir Oracle getur ekki lesið view, þar sem notuð er SDO\_GEOMETRY, með góðu móti og hlýtur að teljast verulegur galli á hugbúnaðinum.

Einnig má segja verkefnið hafi aukið almenna þekkingu á Oracle hjá þátttakendum verkefnisins. Jafnframt hefur þekking á Java umhverfinu og stillingum (config) því tengdu aukist nokkuð. Þá hefur bæst við nokkur þekking á Java forritunarmálinu.

Ef nota á MapViewer og tengd tól eitthvað að ráði þarf að auka enn meir þekkingu á Java hjá Vegagerðinni. Með því er átt við hugbúnaðarþróun og utanumhald hugbúnaðar. Auk þess þarf að afla þekkingar á ýmiskonar tengdri tækni sem er nátengd Java-umhverfinu. Þetta umhverfi er að mörgu leyti flókið, mikið um árekstra vegna mismunandi hugbúnaðarútgáfa frá mismunandi aðilum og utanumhald um allt slíkt nokkuð flókið. Flest forrit sem tengjast Oracle Spatial og koma frá Oracle, eins og t.d. MapBuilder, forrit fyrir innlestur á rastergögnum, o.fl. eru skrifað í Java og því er ekki með góðu móti hægt að nota önnur forritunarumhverfi.

Í stað MapViewer er t.d. hægt að nota ESRI hugbúnað til að skoða grafískt gögn úr Oracle Spatial og er í því tilviki auðveldlega hægt að nota .NET umhverfi frá Microsoft auk Java þannig að valfrelsi er meira. Á móti vegur að meiri líkur eru á að hugbúnaður frá ESRI nýti sér ekki beint allt sem Oracle Spatial býður upp á. ESRI hugbúnaðurinn er hinsvegar orðinn miklu "þroskaðri" en MapViewer og það sem honum fylgir.

Fróðlegt gæti verið að prófa að setja nýjan veggagnabanka í Oracle Spatial á sérstakri prófanavél og kanna hvernig ESRI myndi vinna á því. Einnig þá að skoða hvað hægt er að gera í gagnagrunninum sjálfum á móti því sem ESRI býður upp á. Það yrði þó ekki gert sem sérstakt rannsóknarverkefni.